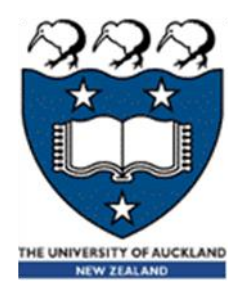

# COMPSCI 105 S1 2017 Principles of Computer Science

19 Linked List(3)

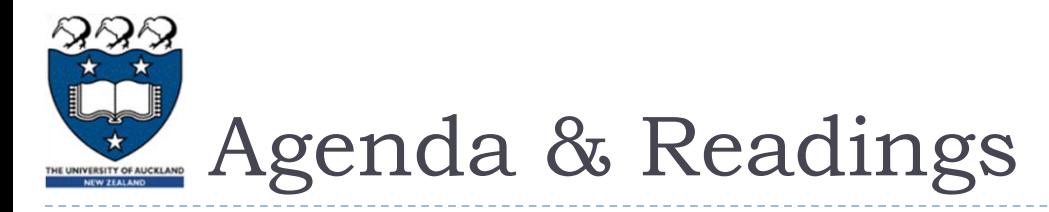

# ▶ Agenda

- Variations of Linked Lists
	- Singly Linked Lists with Head and Tail
	- Doubly Linked Lists with Dummy head node
- ▶ Reference:
	- **Fextbook:** 
		- Problem Solving with Algorithms and Data Structures
			- $\Box$  Chapter 3 Lists
			- $\Box$  Chapter 3 The UnorderedList Abstract Data Type
	- Extra Reading:
		- **[http://en.literateprograms.org/Singly\\_linked\\_list\\_\(Python\)](http://en.literateprograms.org/Singly_linked_list_(Python))**

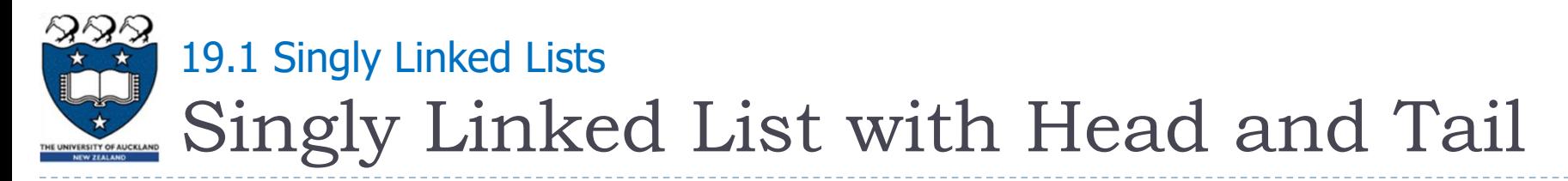

- In some singly linked list implementations, it is handy to have a reference to the last node of the list
	- Allow more efficient access (i.e. insertion) at the end of Linked List
	- ▶ Useful for queue-like structure, e.g. a waiting list

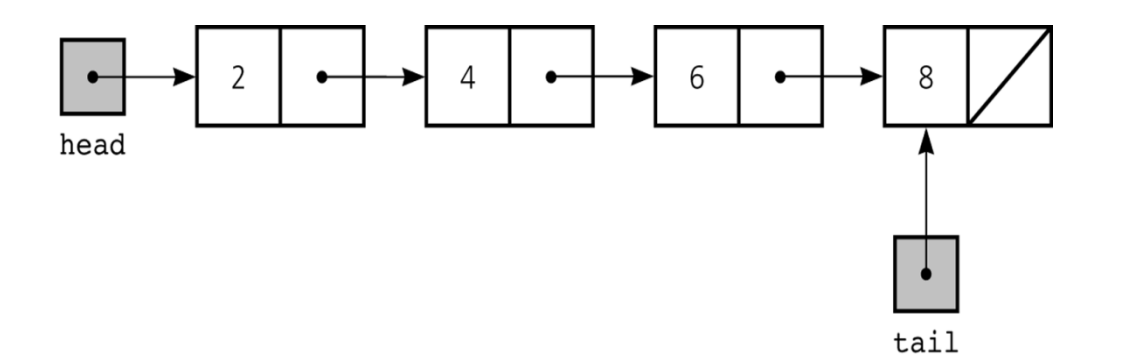

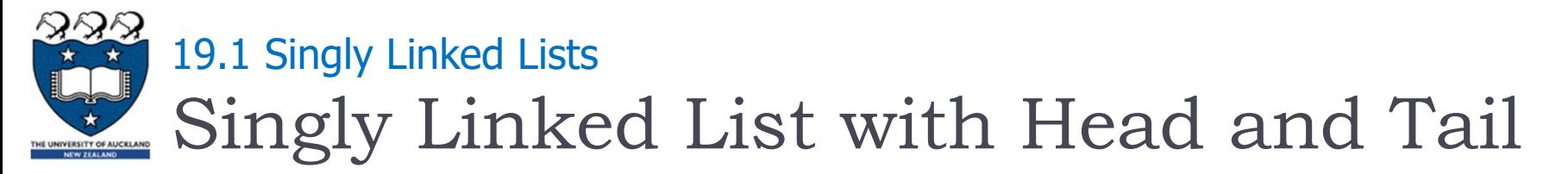

# Cases:

#### $\blacktriangleright$  Insertion

#### General case:

 $\Box$  Insert a new node to the beginning of a list

 $\Box$  lnsert a new node to the end of a list

 $\Pi$  lnsert a new node to the middle of a list

▶ An empty list:

 $\Box$  Insert a new node to an empty list

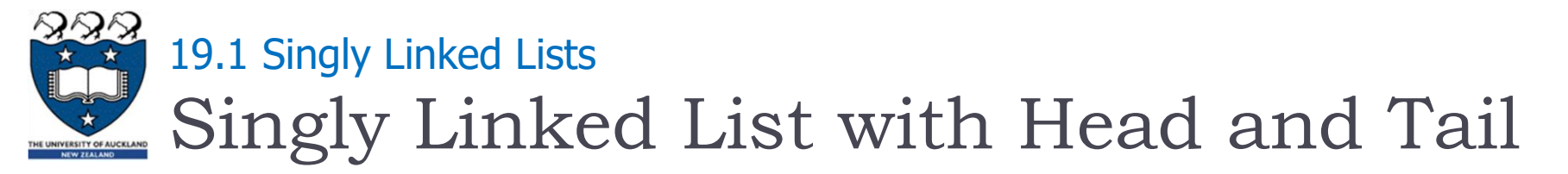

# Cases:

## **Deletion**

- General case:
	- $\Box$  Remove a node at the beginning of a list
	- $\Box$  Remove a node at the end of a list
	- $\Box$  Remove a node from the middle of a list
- **Daly one node left in the list:** 
	- $\Box$  Remove the only one node from a list

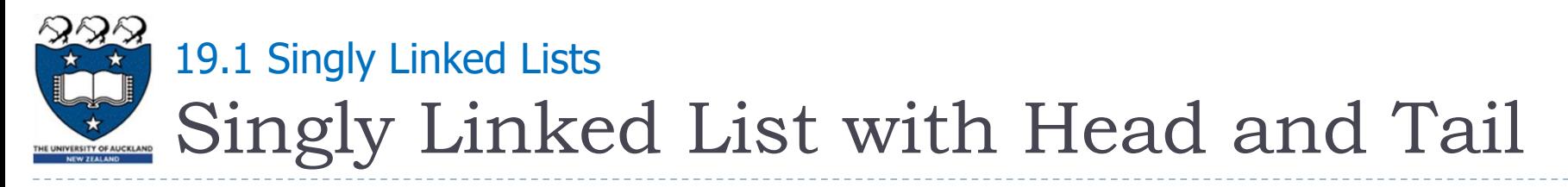

Case 1:

Add to head Original linked list: [5, -1, 16, 2]

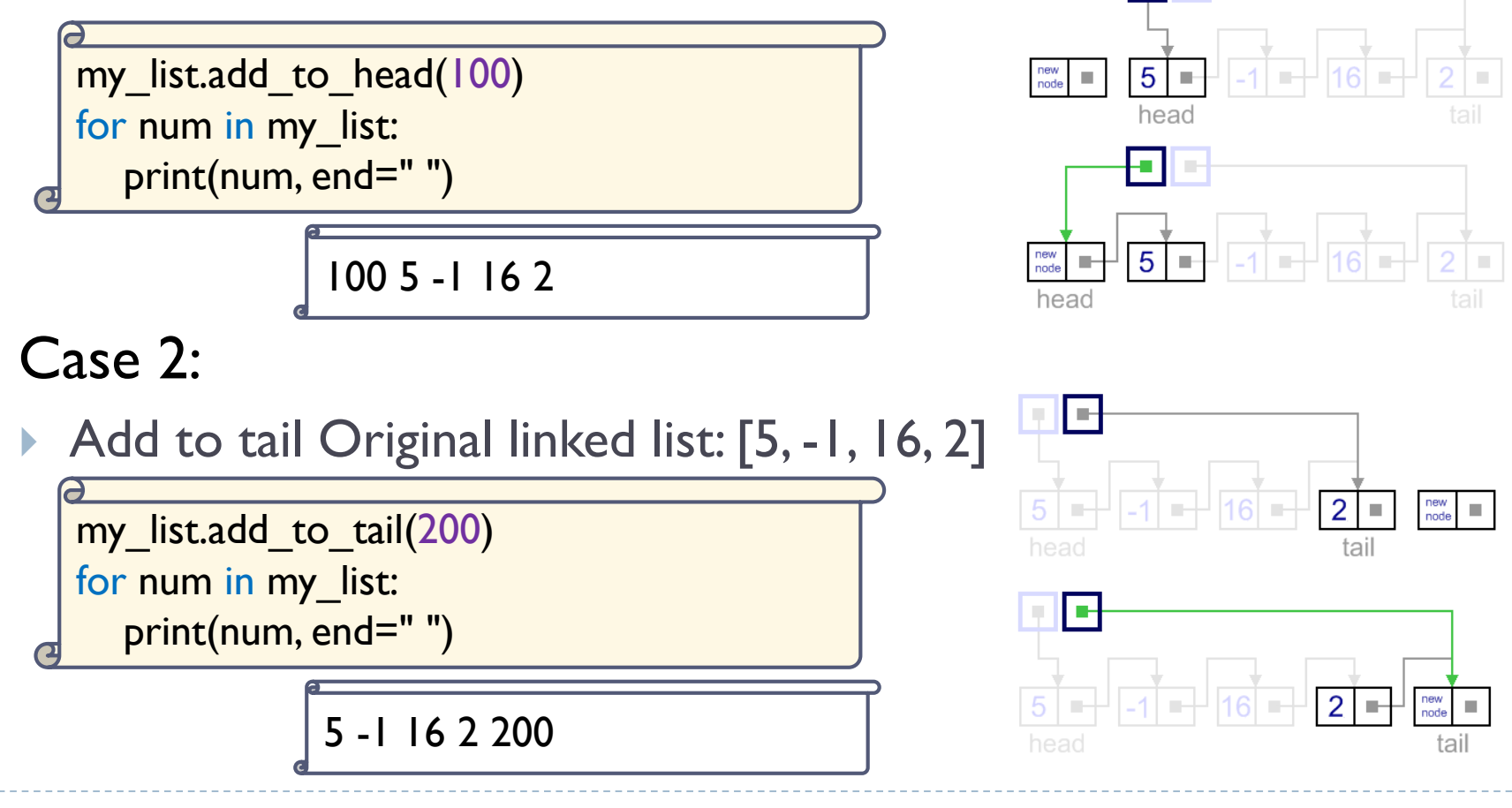

F.

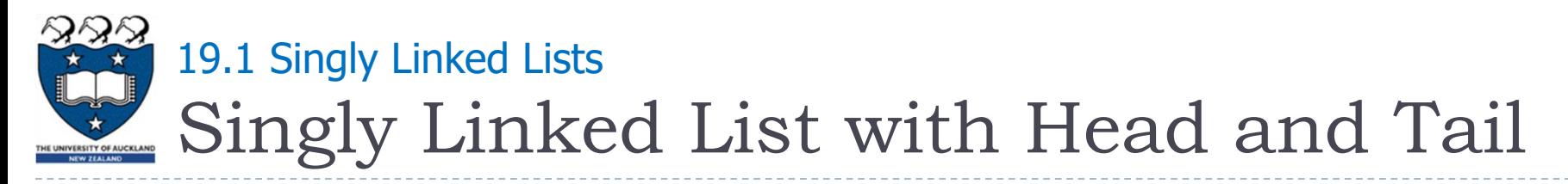

# Case 3:

Remove from head Original linked list: [8, 5, -1, 16, 2]

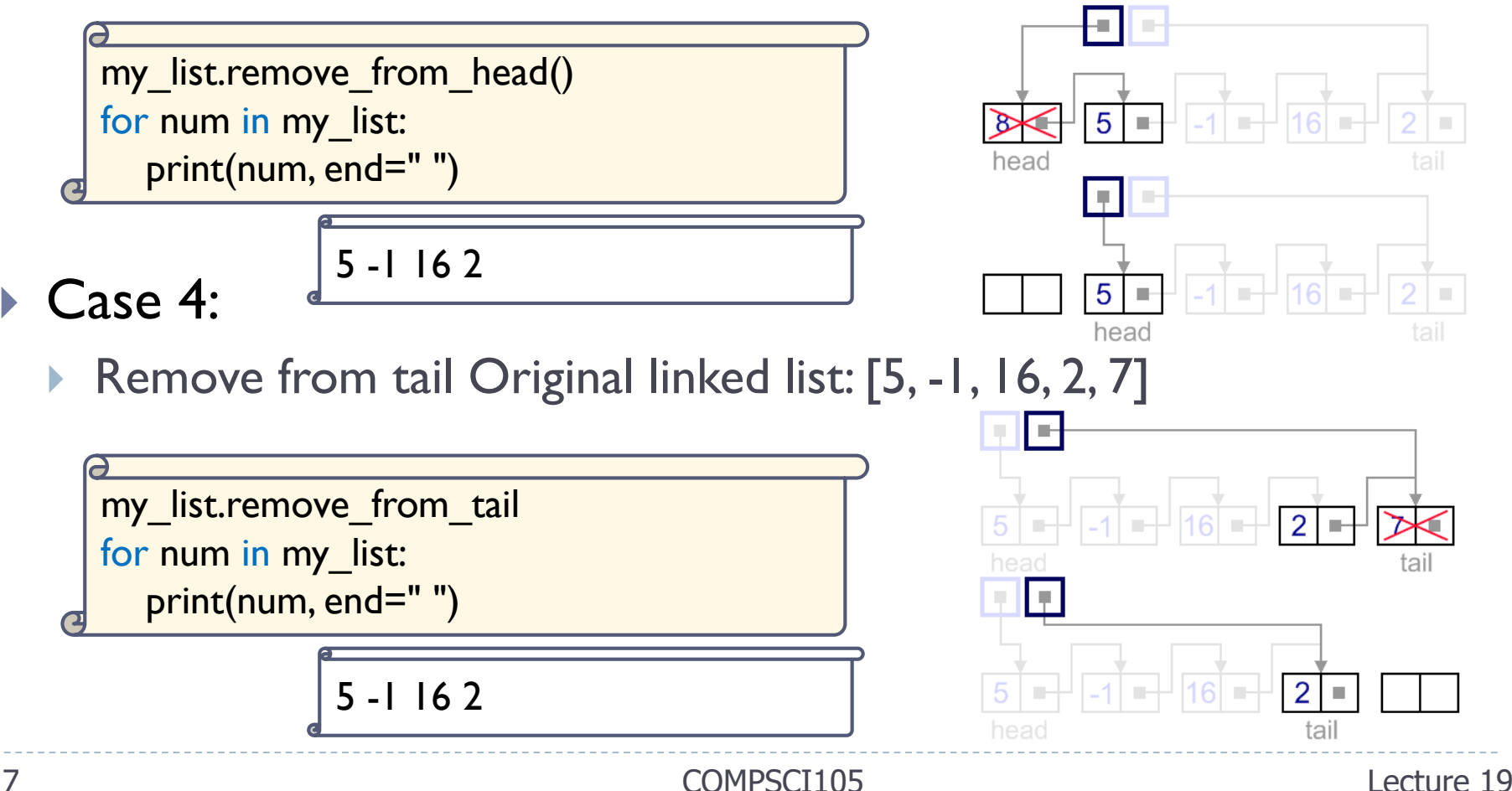

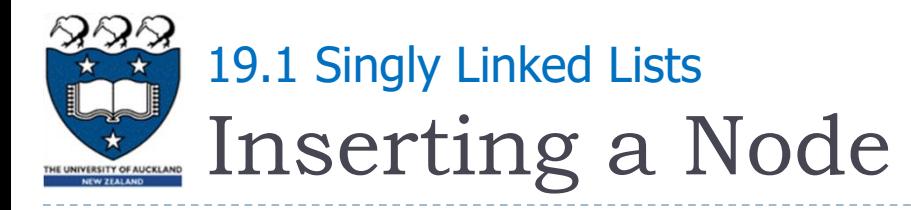

## $\triangleright$  Add an item to the end of the Linked List:

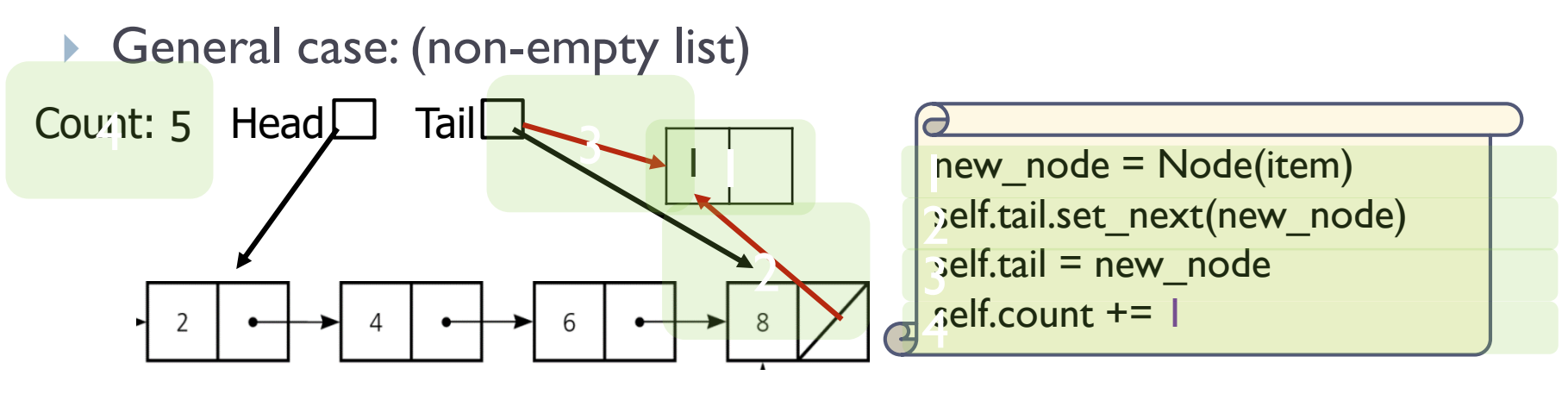

- Steps:
	- Create a new node and place the item as its data
	- Change the next reference of the old last node of the list to refer to the new node
	- Modify the tail to refer to the new node
	- Increase the count

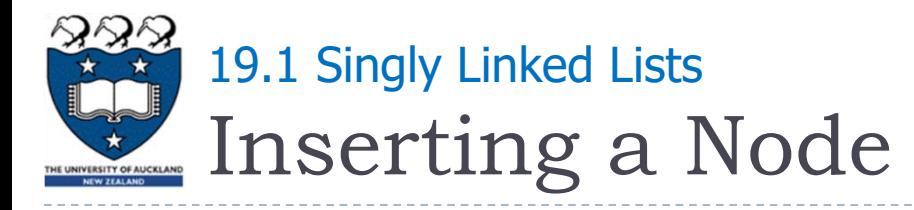

# ▶ Add an item to an empty Linked List:

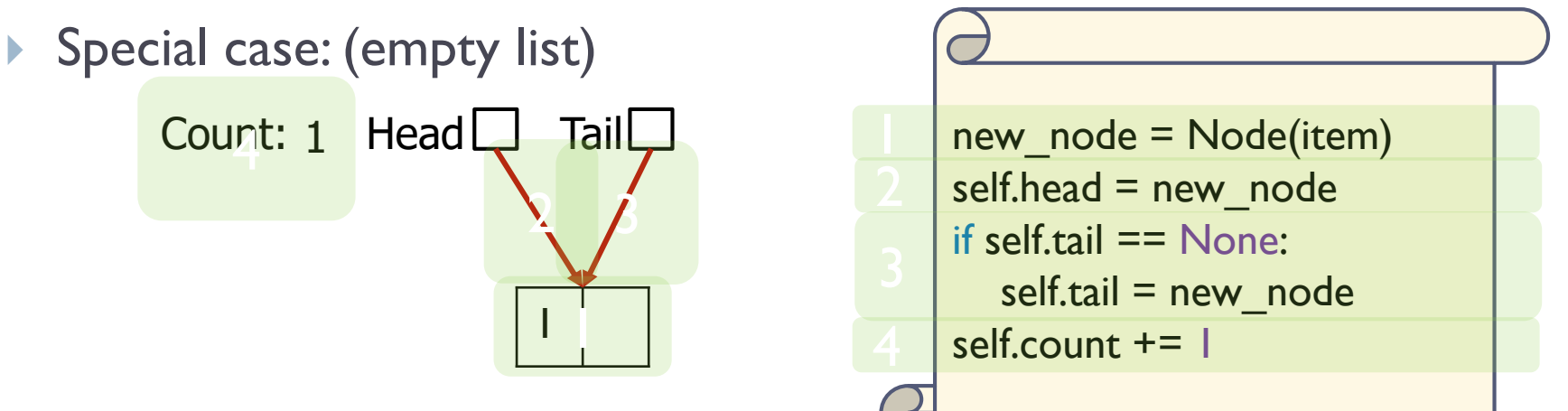

- Steps:
	- Create a new node and place the item as its data
	- Change both the head and tail to refer to the new node
	- Increase the count

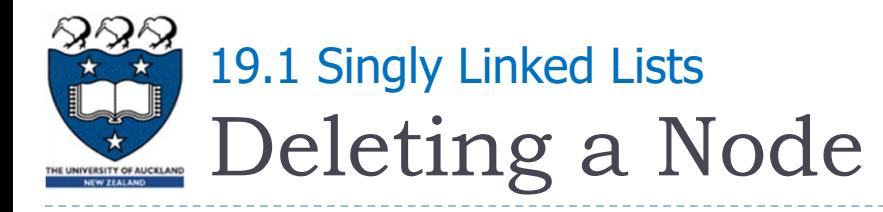

#### Remove an item from the end of the Linked List:

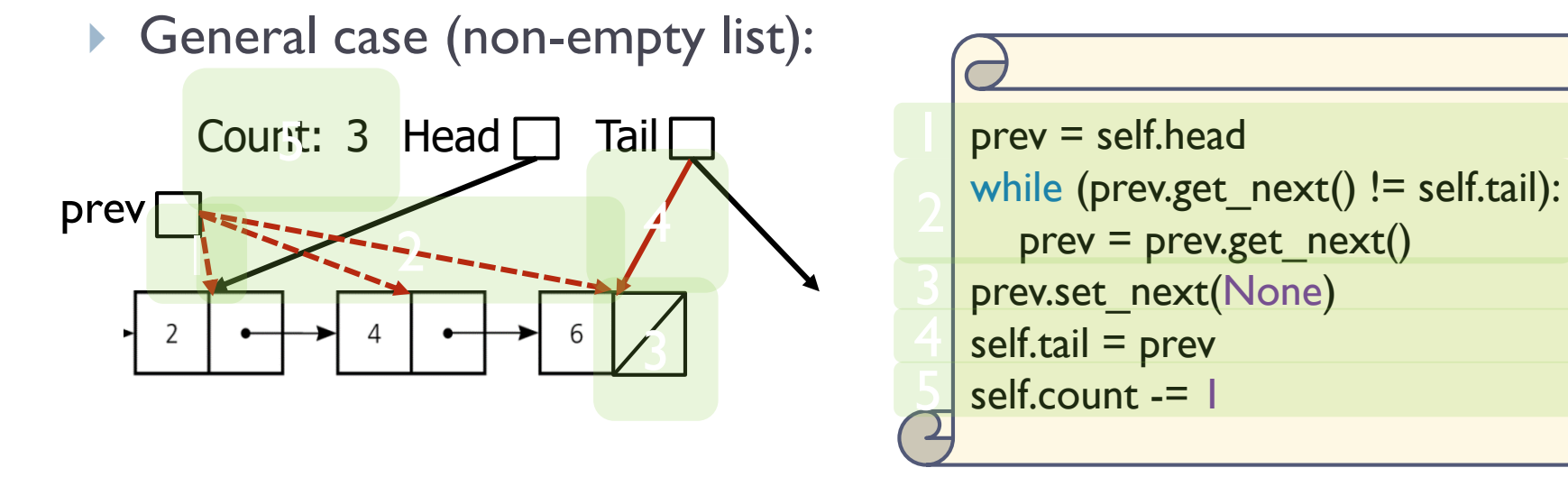

#### Steps:

- Locate the previous node
- Modify the next of the pervious node to None
- Modify the tail to refer to the previous node
- Decrease the count

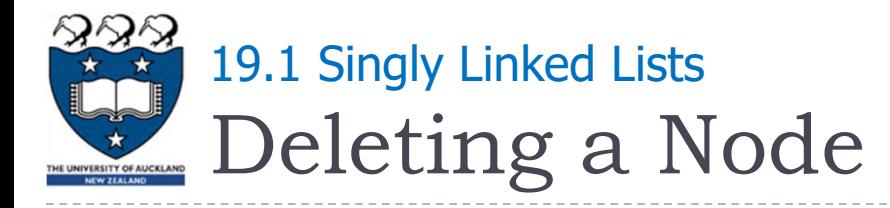

#### ▶ Remove a node from a list with one element

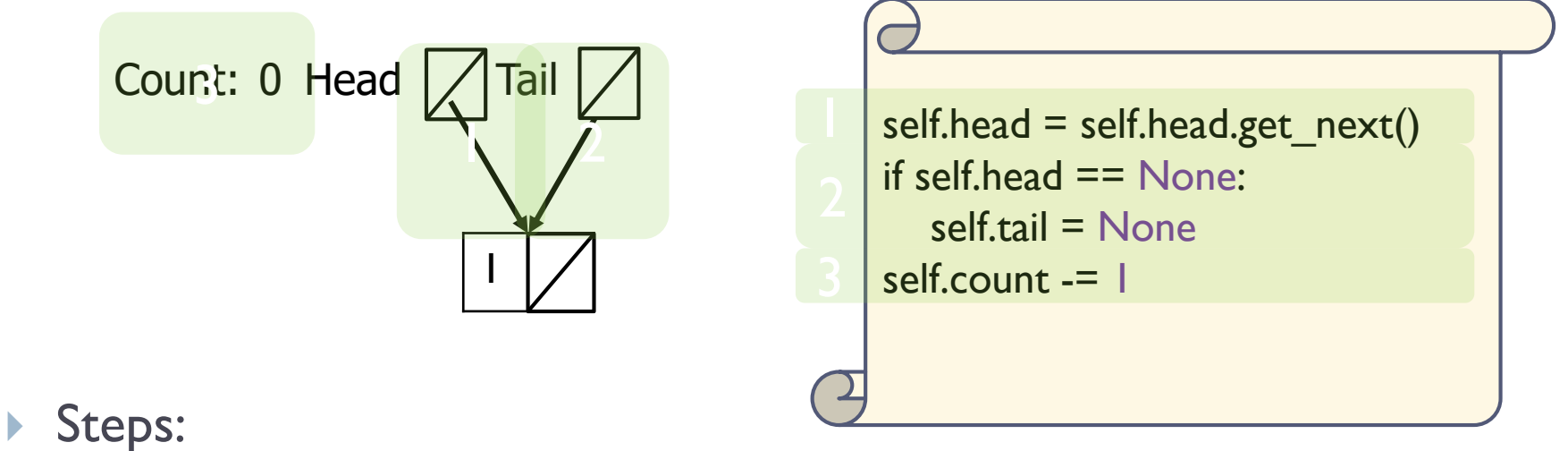

- - **Modify the head and tail to refer to None**
	- Decrease the count

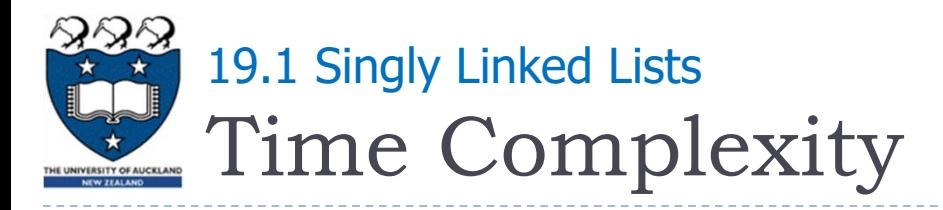

## Summary

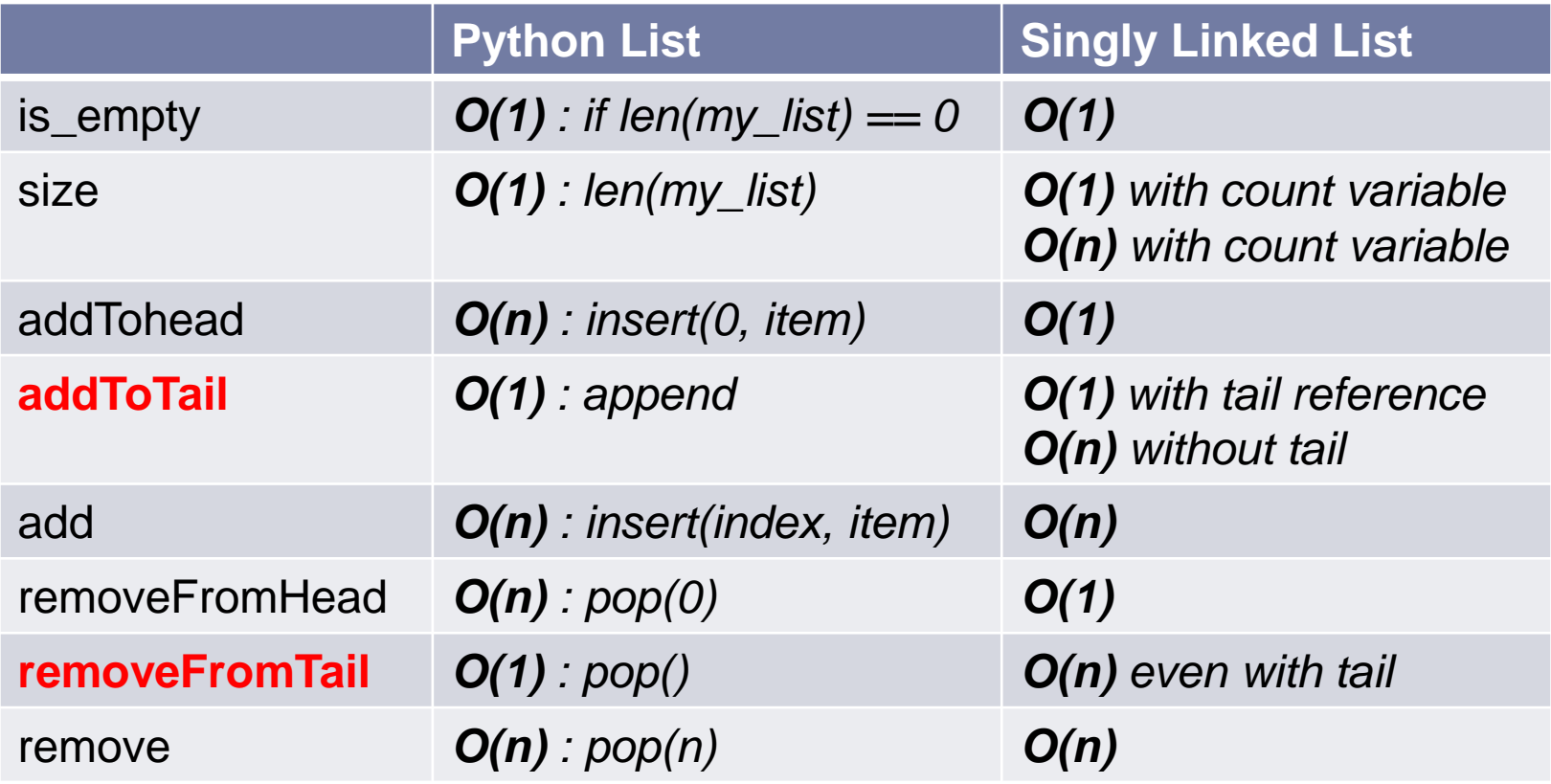

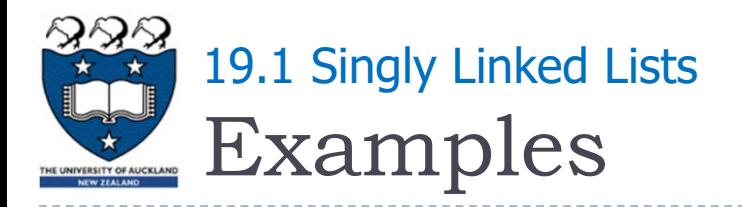

#### A singly linked list with head and tail references:

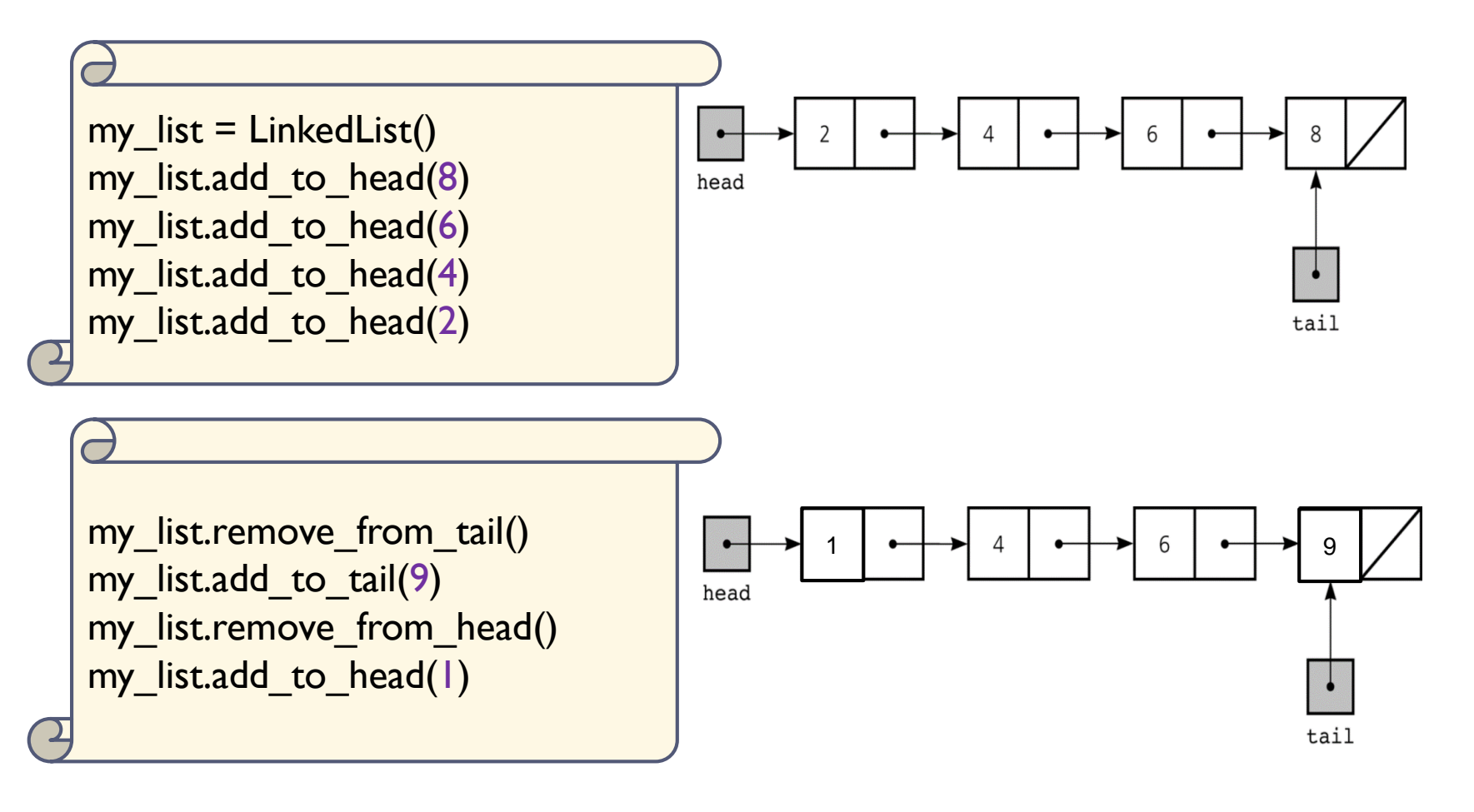

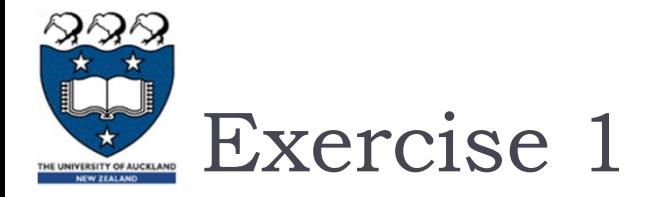

#### ▶ What is the output of the following program?

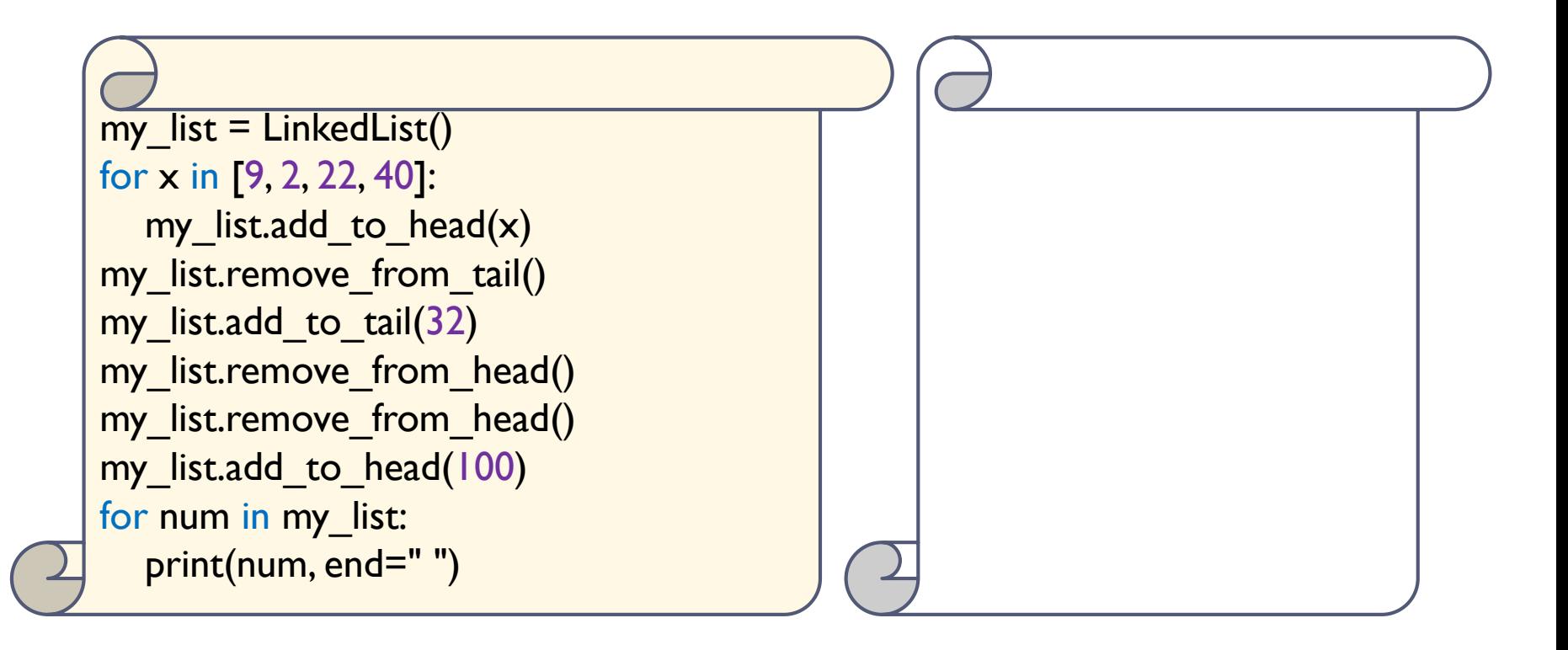

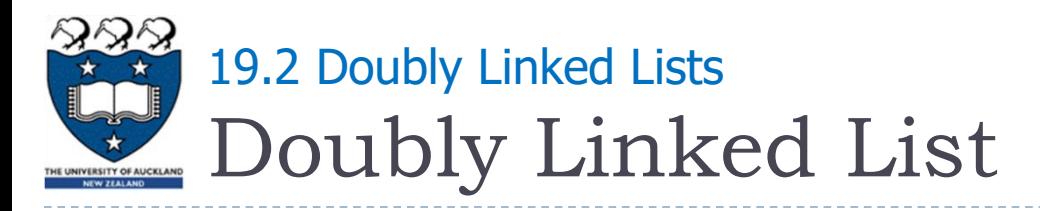

- A common variation on linked lists is to have two pointers to other nodes within each node:
	- One to the **next** node on the list
	- One to the **previous** node
- ▶ Doubly-linked lists make some operations, such as deleting a tail node, more efficient
- ▶ Double-linked lists can have iterators for efficient forward and backward traversals

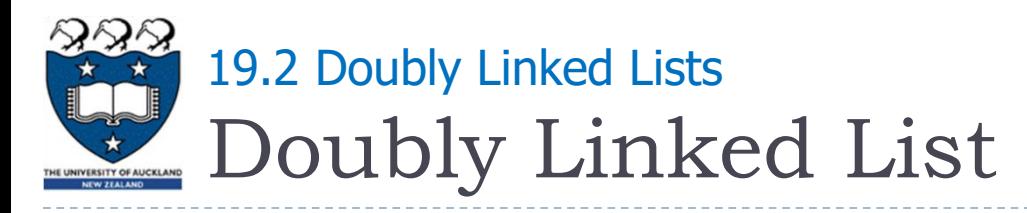

▶ Each **NodeDLL** references both its predecessor and its

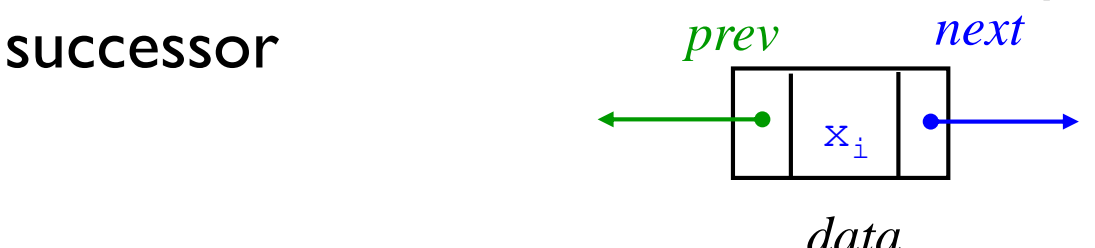

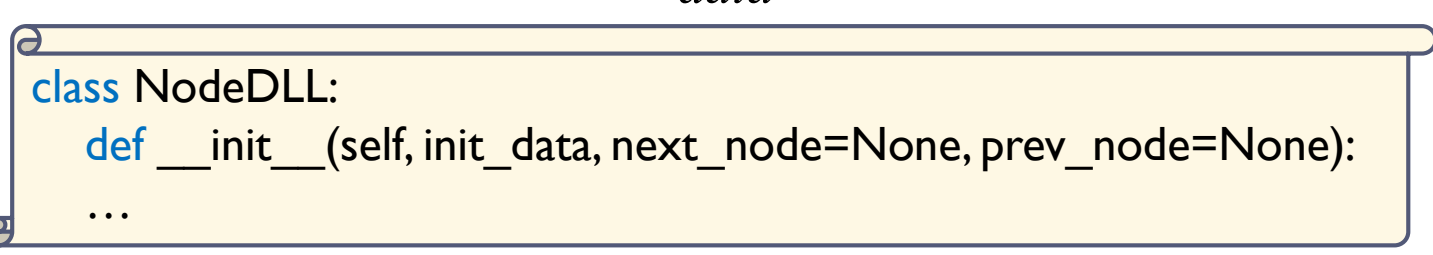

- Each object in a doubly linked list will contain three member variables:
	- data: value stored in this node
	- next: refers to the next node in the list
	- **prev:** refers to the previous node in the list

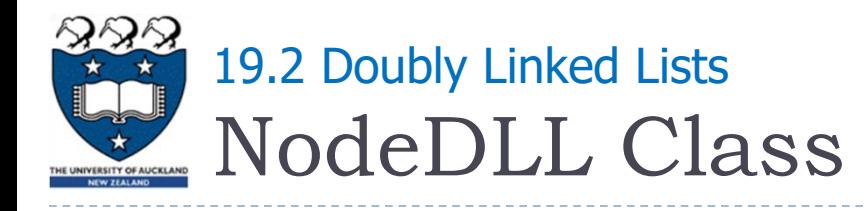

#### Code:

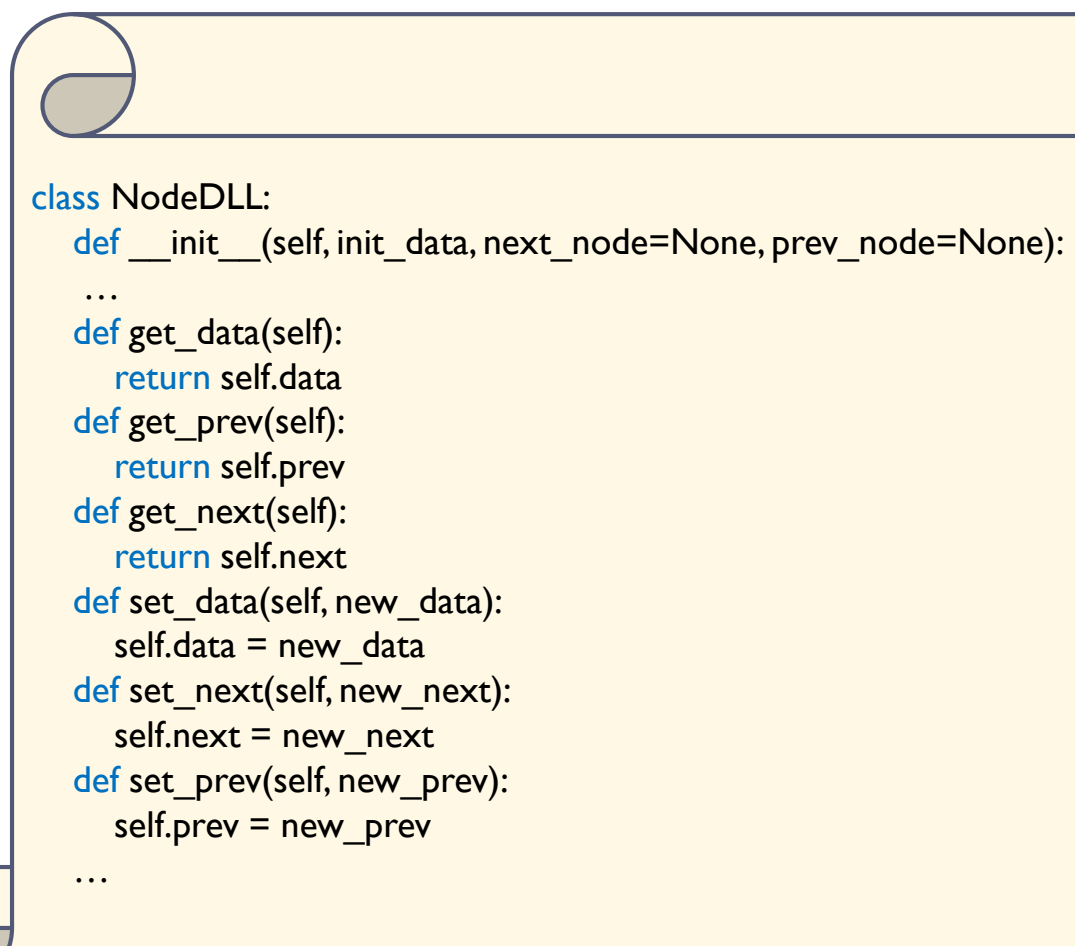

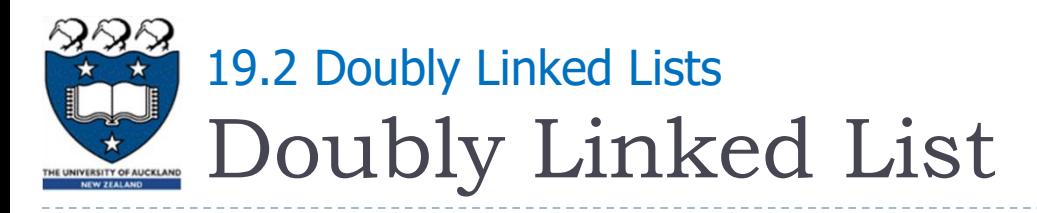

- ▶ Doubly Linked List
	- A head reference is used to reference the first node in the list
	- $\triangleright$  A tail reference points to the last node.
	- ▶ Examples:
		- A doubly linked list with 4 nodes:

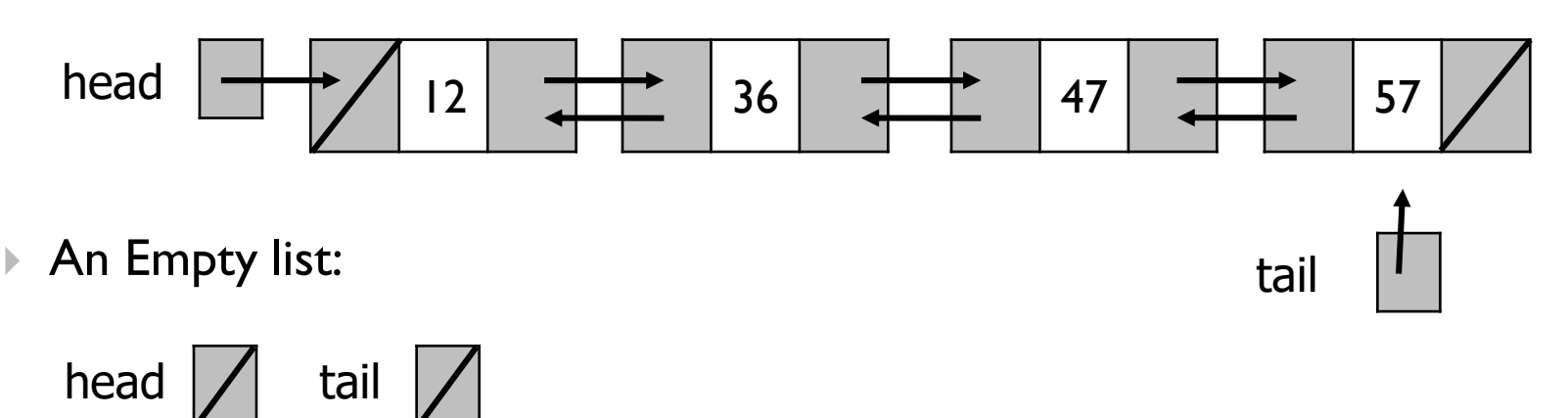

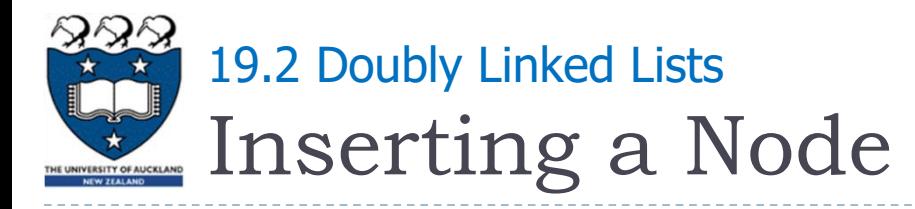

## Add an item to the middle of the Linked List:

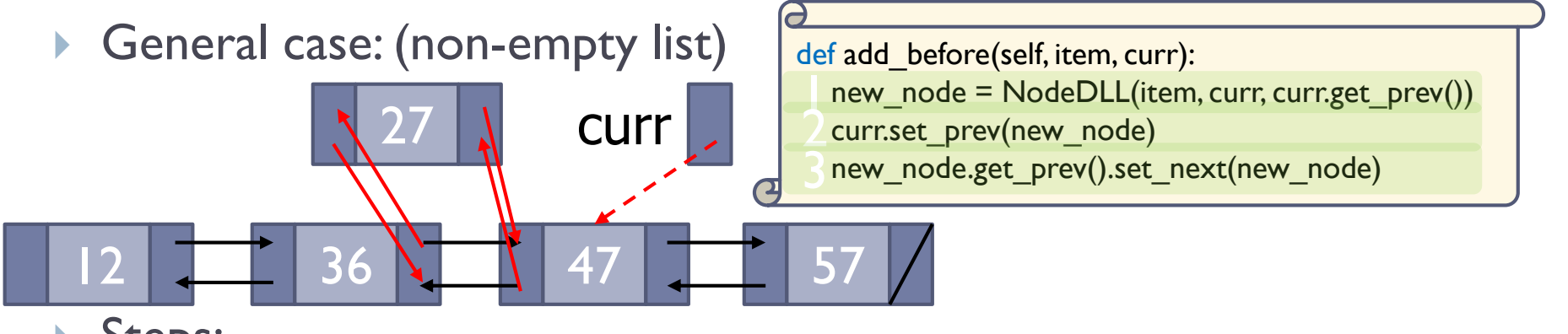

- Steps:
	- Create a new node and place the item as its data
		- Set the next of the new node to refer to the curr
		- $\Box$  Set the prev of the new node to refer to the previous node of curr
	- Modify the prev of the curr node to refer to the new node
	- Modify the next of the node that is to precede the new node to refer to the new node

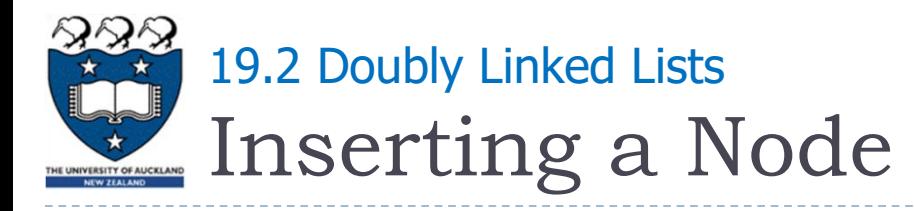

## Add an item to the Linked List:

- However, we still need to handle insertion in different cases:
	- ▶ Case I: an empty list

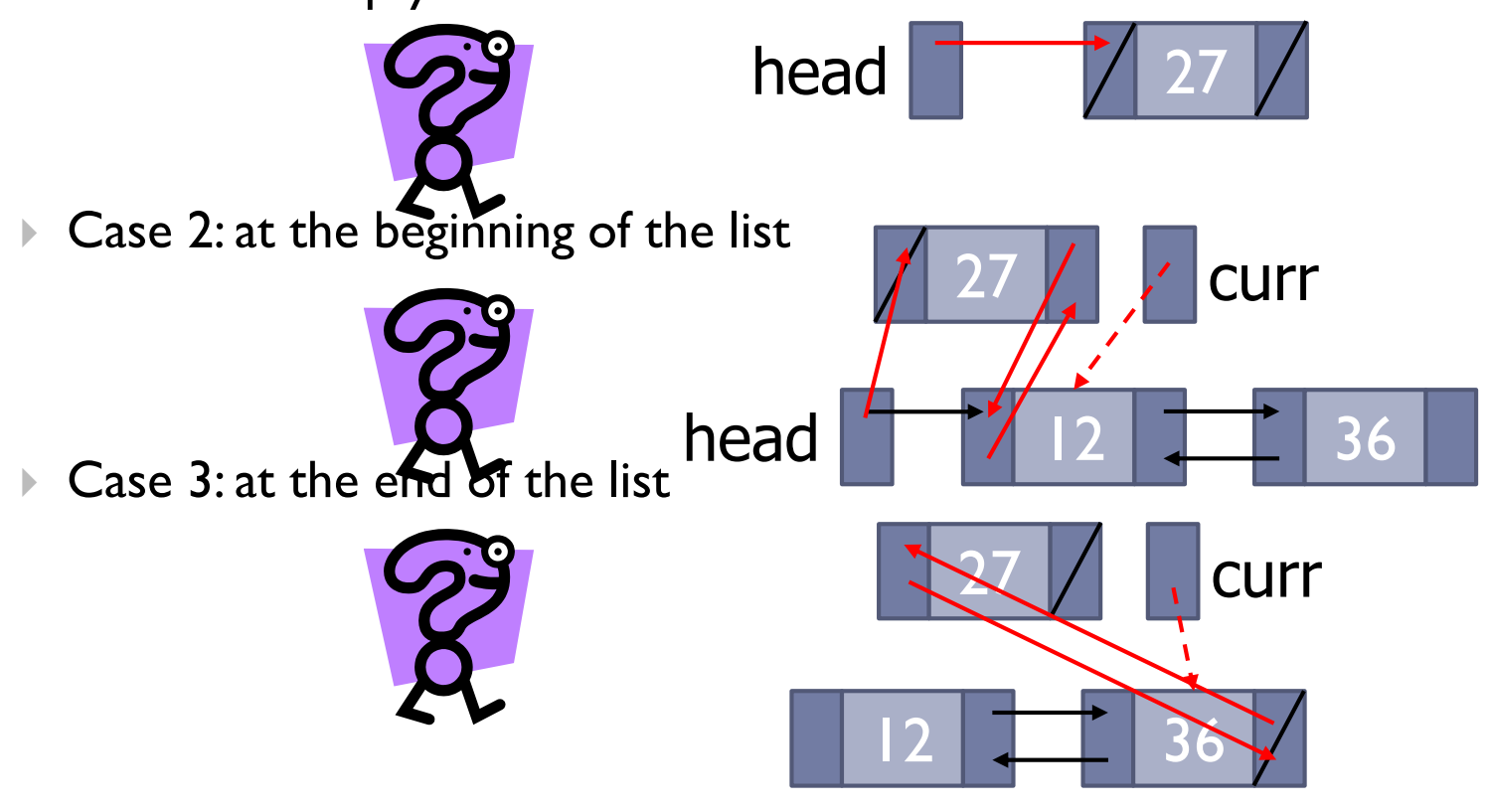

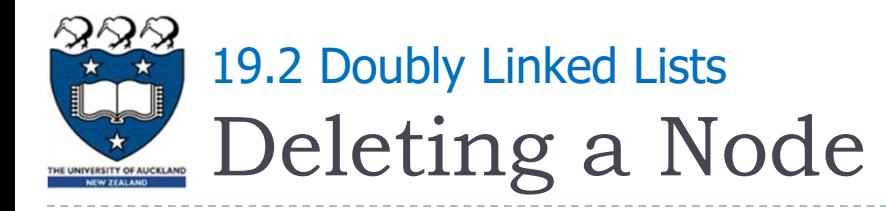

## Remove an item from the middle of the Linked List:

▶ General case: (non-empty list)

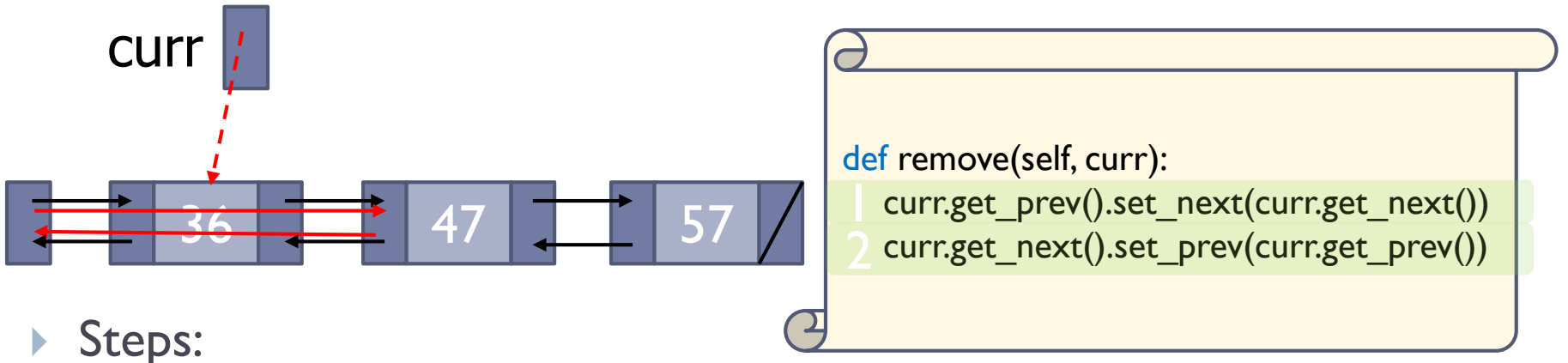

- Modify the next of the node that precede curr so that it refers to the node that follows curr
- Modify the prev of the node that follows curr so that it refers to the node that precedes curr

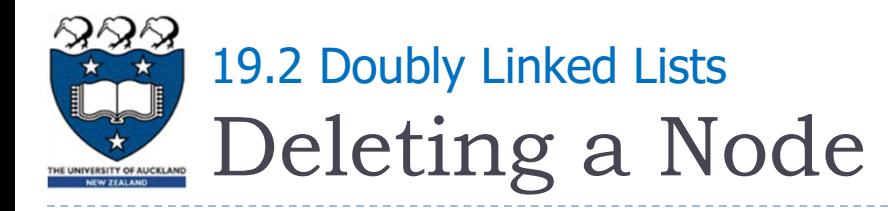

#### Remove an item from the the Linked List

- However, we still need to handle insertion in different cases:
	- Case 1: One element

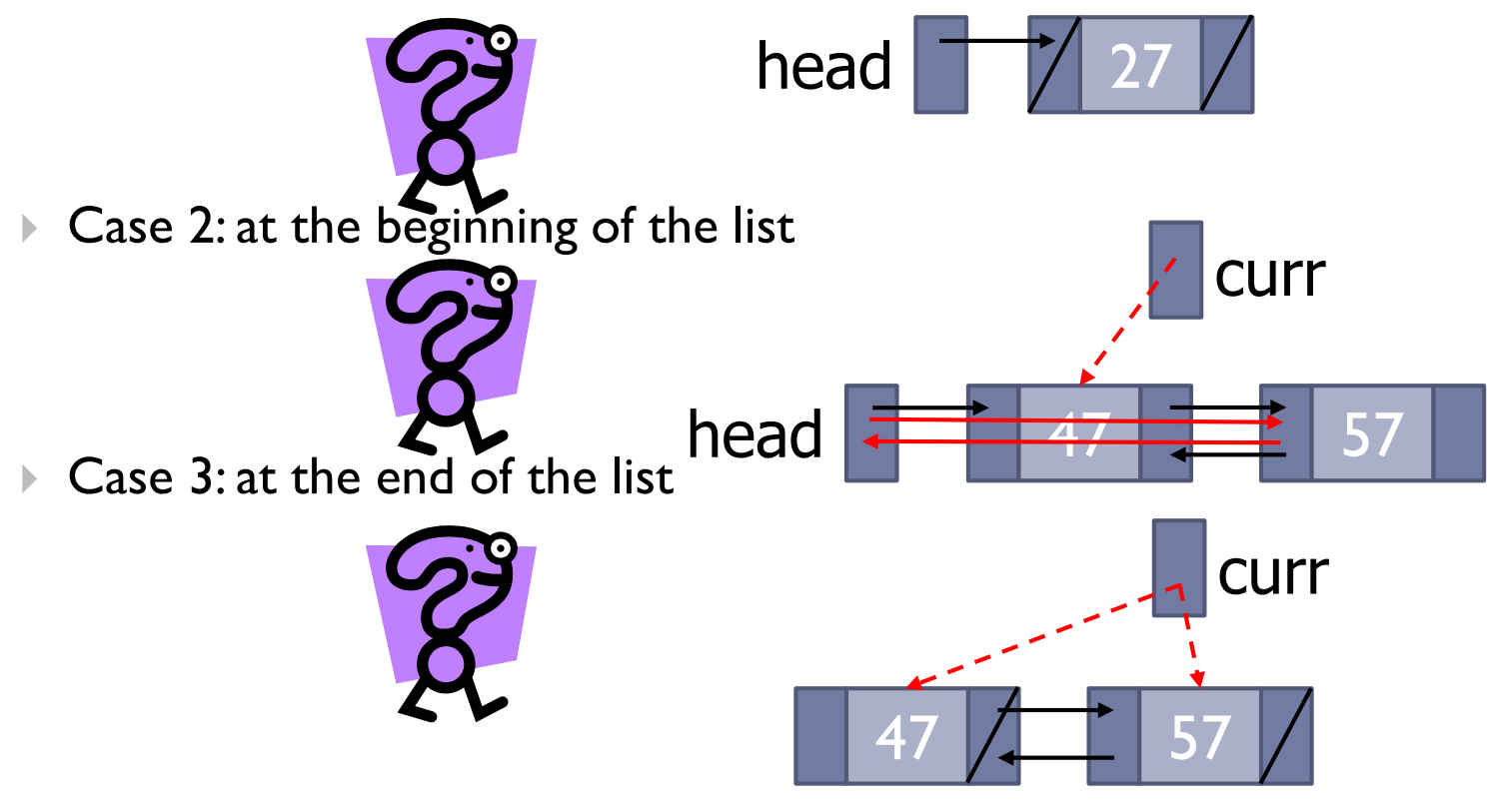

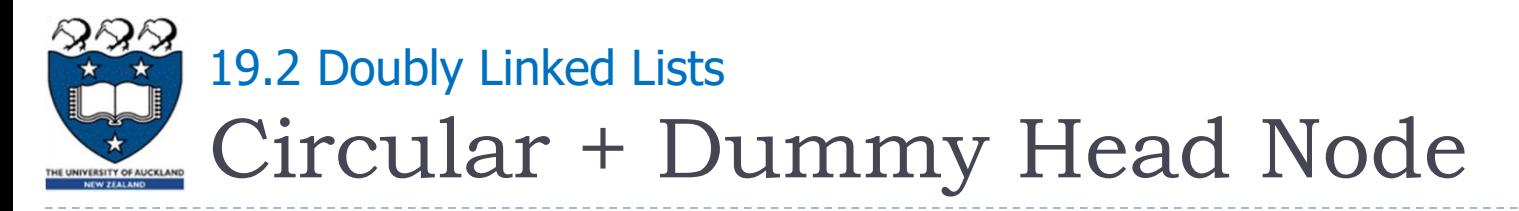

# ▶ How can we simplify the implementation?

- Use Circular doubly linked list with a dummy head node
	- The prev of the dummy head node refers to the last node
	- The next of the last node refers to the dummy head node

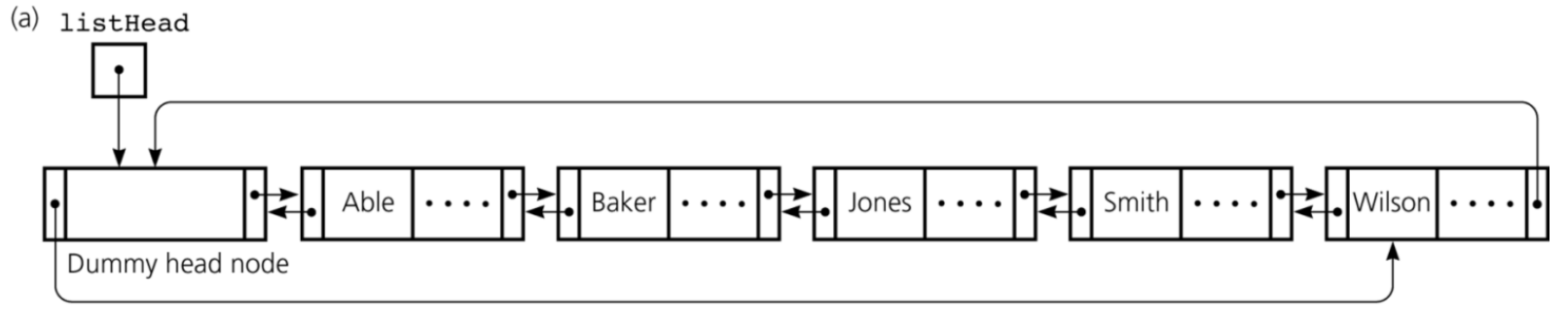

- Eliminates special cases for insertions and deletions
- Dummy head node is always present, even when the linked list is (b) listHead empty

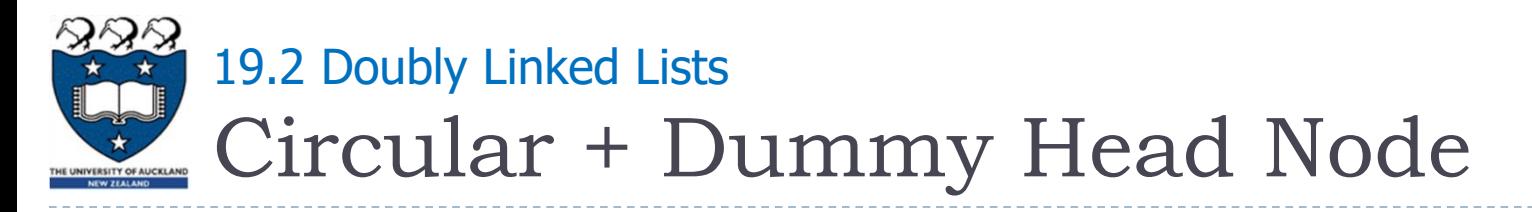

## ▶ Inserting a Node

At the beginning:

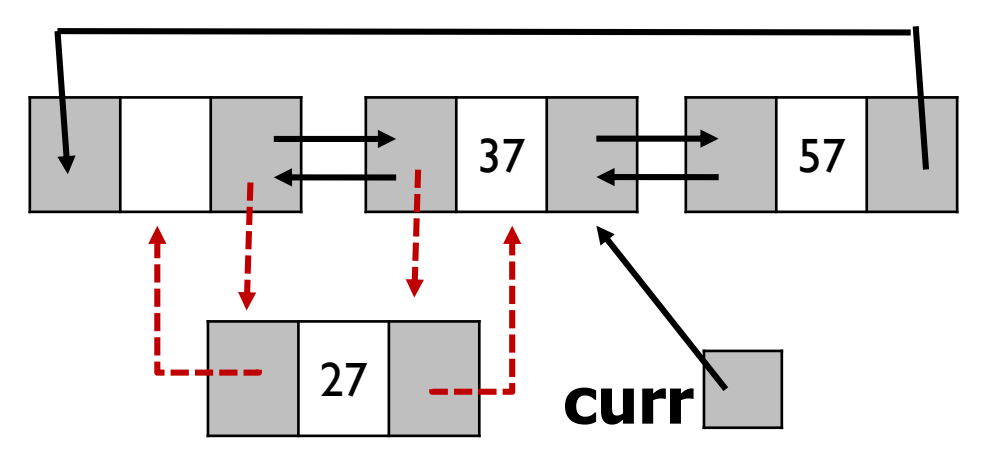

At the end:

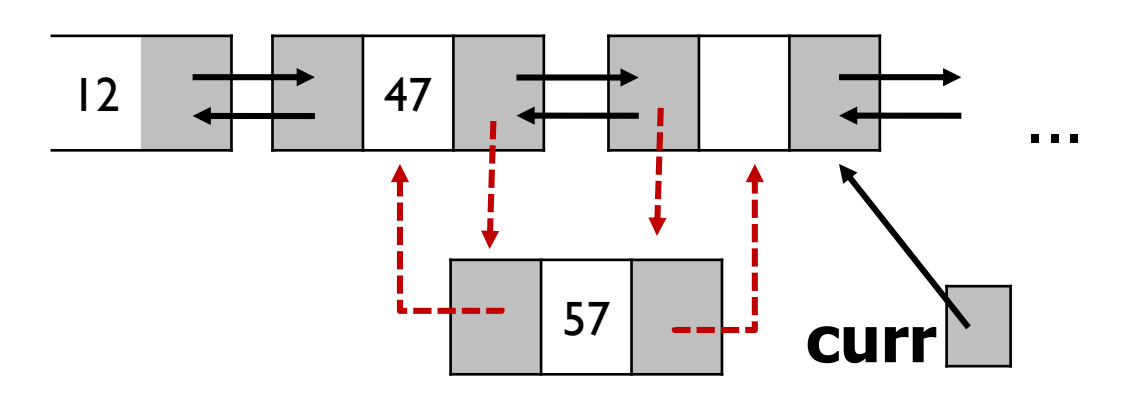

24 COMPSCI105

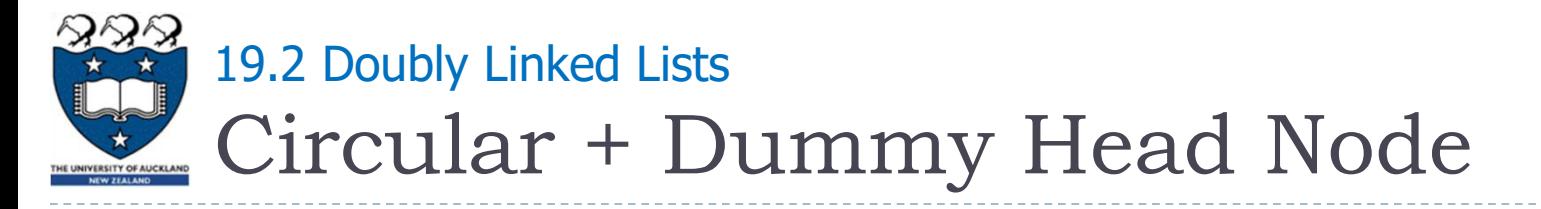

## ▶ Deleting a Node

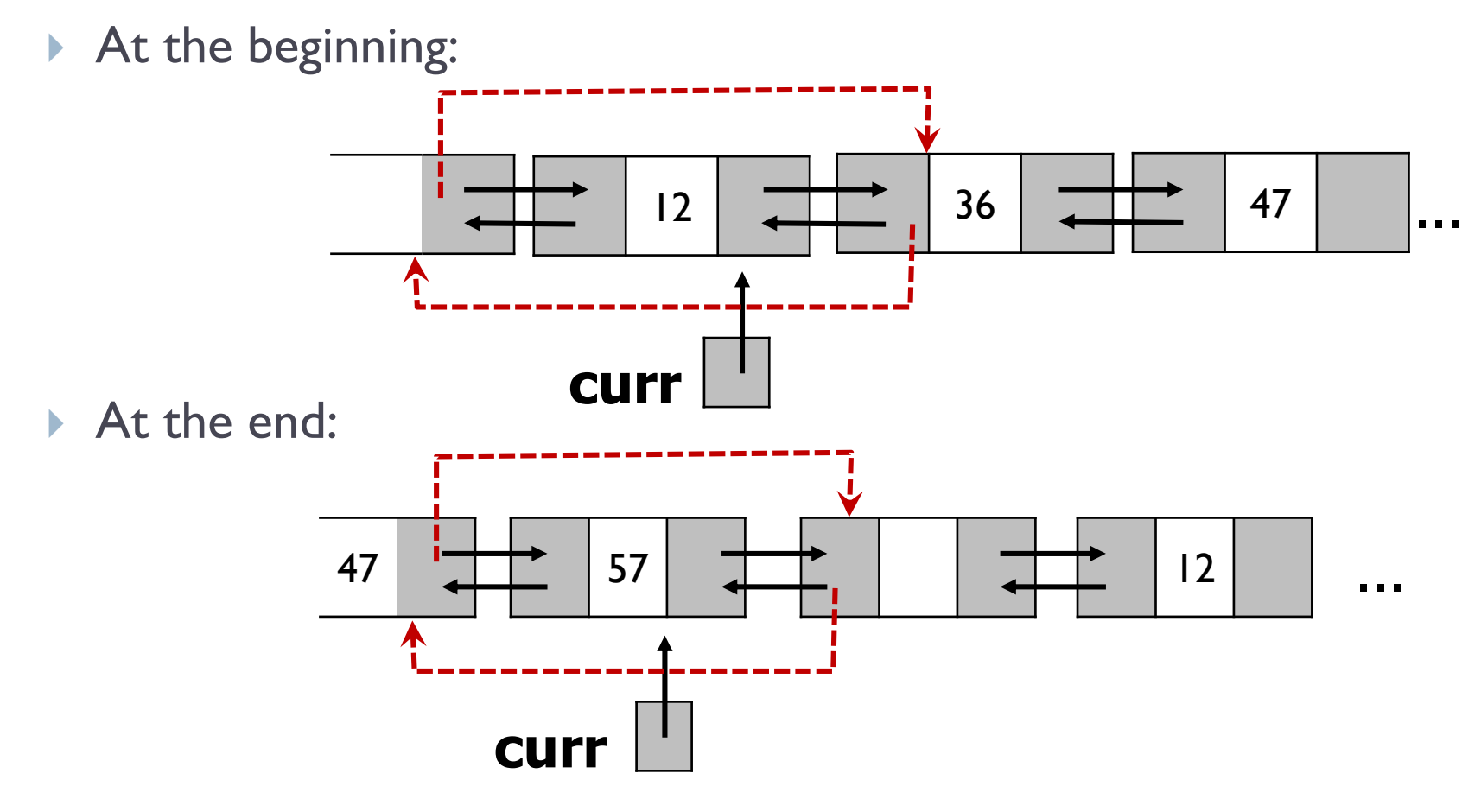

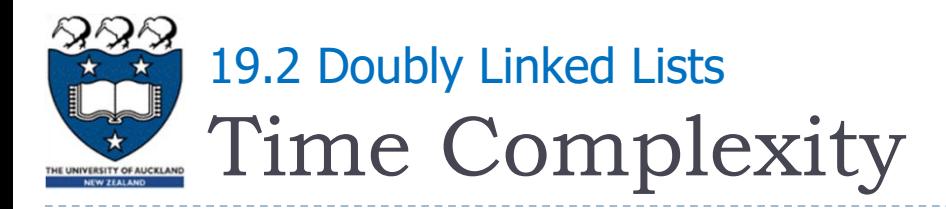

## Summary

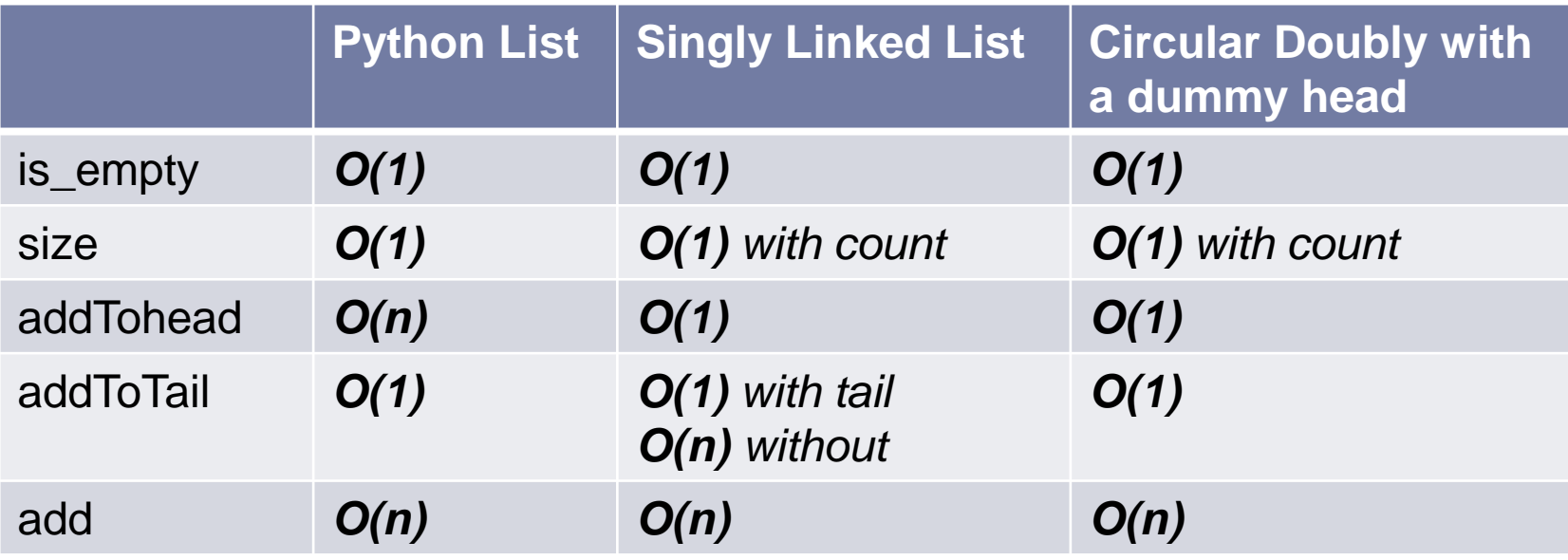

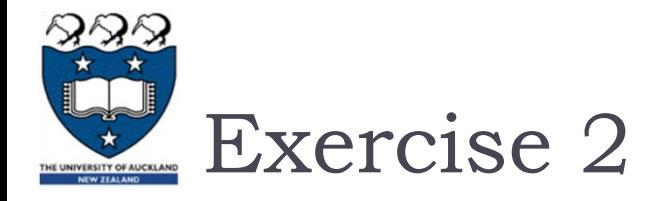

## ▶ Consider the following code fragment

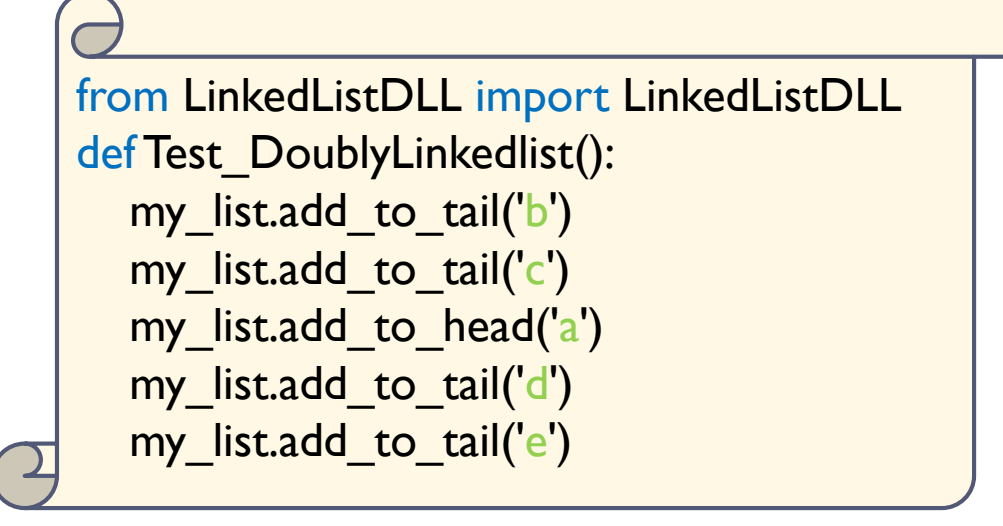

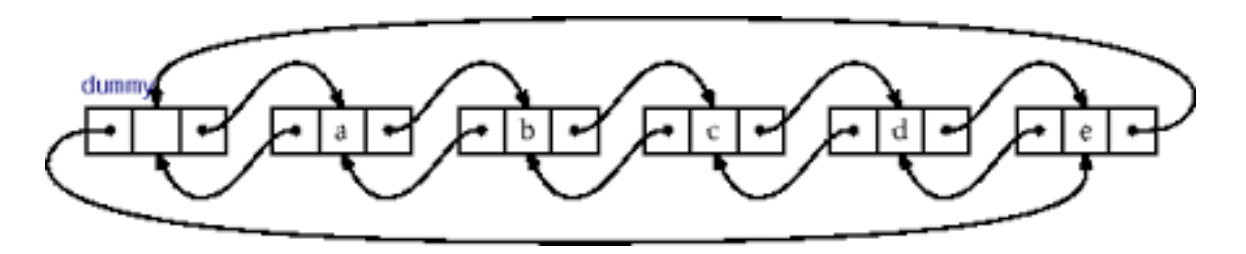

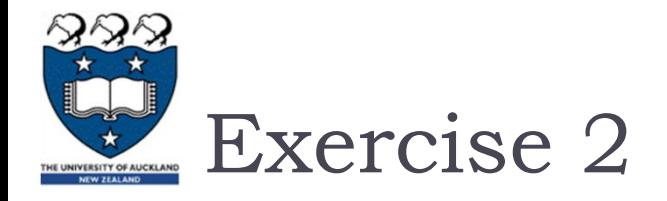

▶ Consider the following code fragment

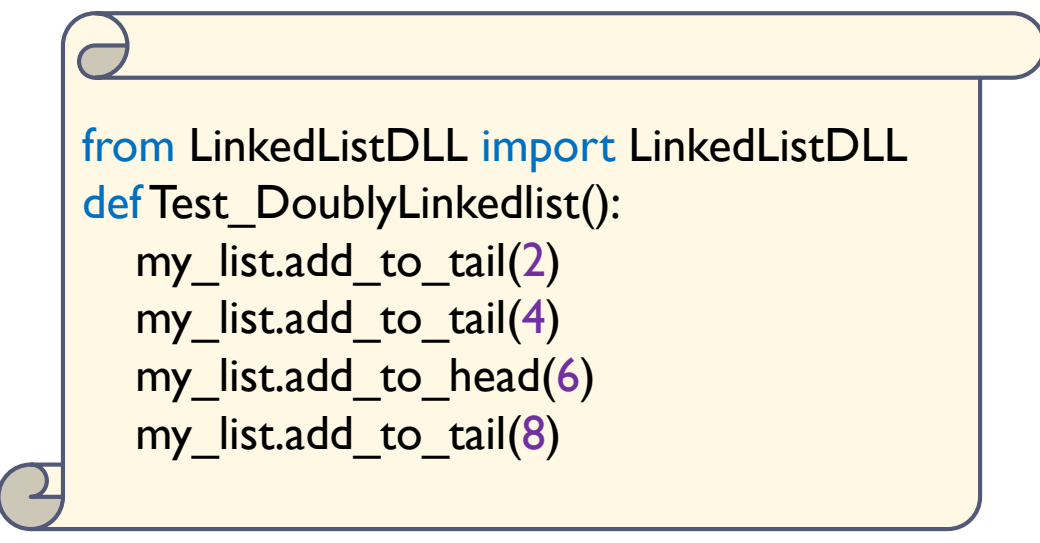

▶ Draw the resulting doubly linked list in the space provided

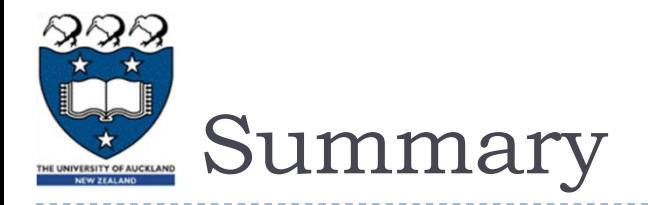

- ▶ Understand and learn how to implement the singly linked-list
- Understand and learn how to implement the doubly linkedlist